Download this PDF to your computer and go to www.livescribe.com/player On iOS, open the PDF in Livescribe+.

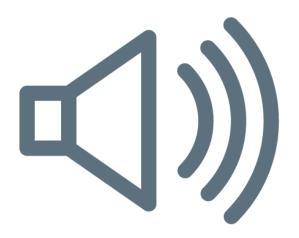

02.13.2020 1:20p Section 2.3 (End)

2/13/20, 8:20 AM, 56m 46s

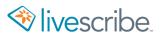